## **Prueba t para muestras independientes**

El procedimiento Prueba t para muestras independientes compara las medias de dos grupos de casos. Para esta prueba, idealmente los sujetos deben asignarse aleatoriamente a dos grupos, de forma que cualquier diferencia en la respuesta sea debida al tratamiento (o falta de tratamiento) y no a otros factores.

Ejemplo: 60 sujetos pertenecientes a una muestra son asignados aleatoriamente a uno de dos grupos experimentales. A cada grupo se le aplica un tratamiento distinto, y se busca evaluar sus efectos sobre la variable dependiente. Los datos (valores en la variable dependiente) por cada sujeto son los siguientes:

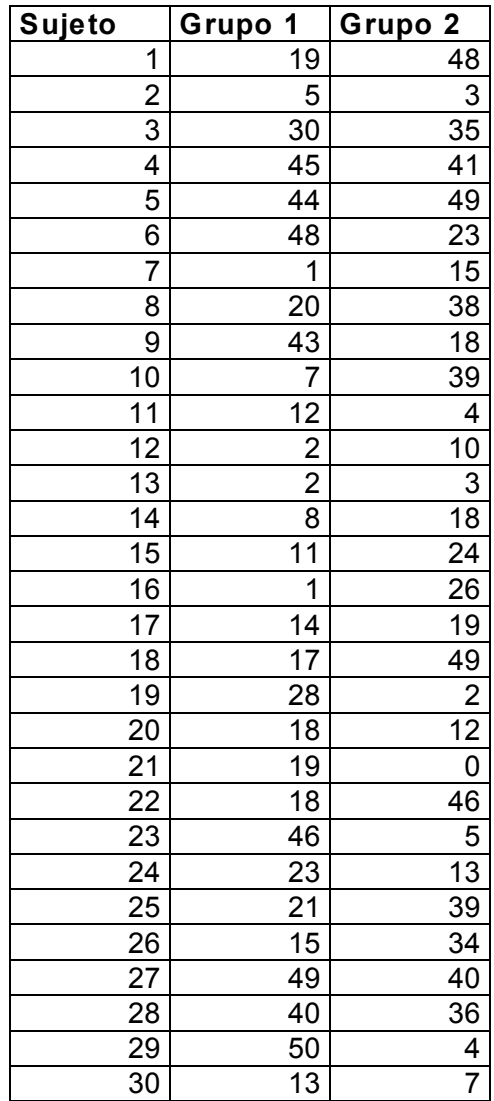

### Salida de SPSS

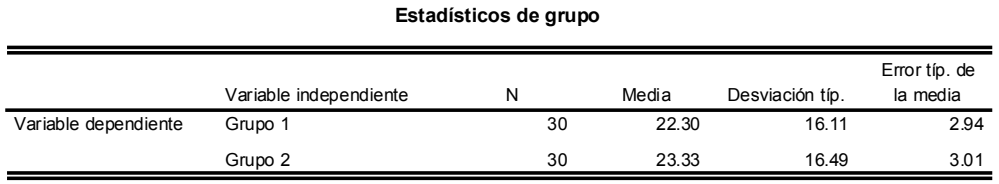

#### **Prueba de muestras independientes**

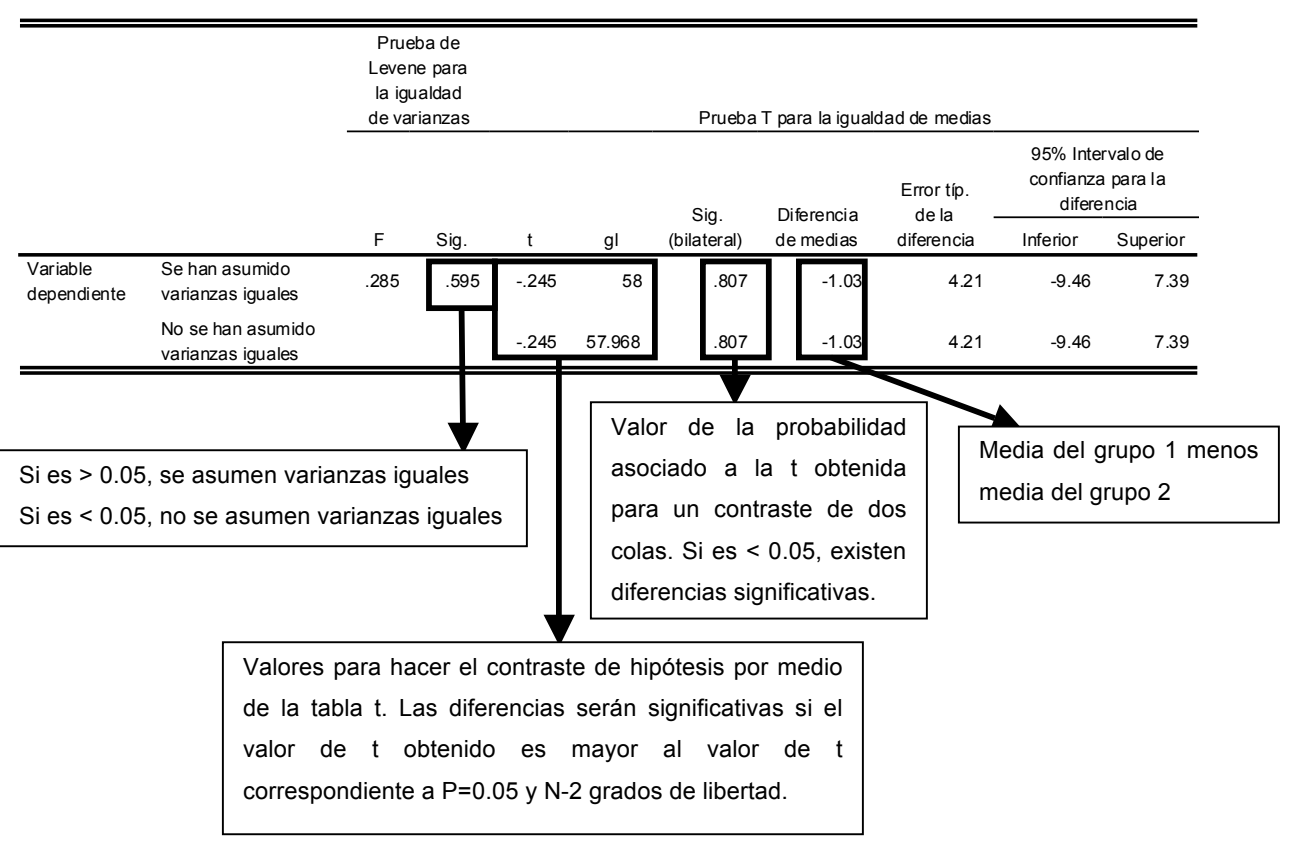

# **ANOVA de una vía o de un factor**

El procedimiento ANOVA de un factor genera un análisis de varianza de un factor para una variable dependiente cuantitativa respecto a una única variable de factor (la variable independiente). El análisis de varianza se utiliza para contrastar la hipótesis de que varias medias son iguales. Esta técnica es una extensión de la prueba t para dos muestras.

Además de determinar que existen diferencias entre las medias, es posible que desee saber qué medias difieren. Existen dos tipos de contrastes para comparar medias: los contrastes a priori y las pruebas post hoc. Los contrastes a priori se plantean antes de ejecutar el experimento y las pruebas post hoc se realizan después de haber llevado a cabo el experimento. También puede contrastar las tendencias existentes a través de las categorías.

Ejemplo: 120 sujetos pertenecientes a una muestra son asignados aleatoriamente a uno de cuatro grupos experimentales. A cada grupo se le aplica un tratamiento distinto, y se busca evaluar sus efectos sobre la variable dependiente. Los datos (valores en la variable dependiente) por cada sujeto se presentan en la tabla siguiente:

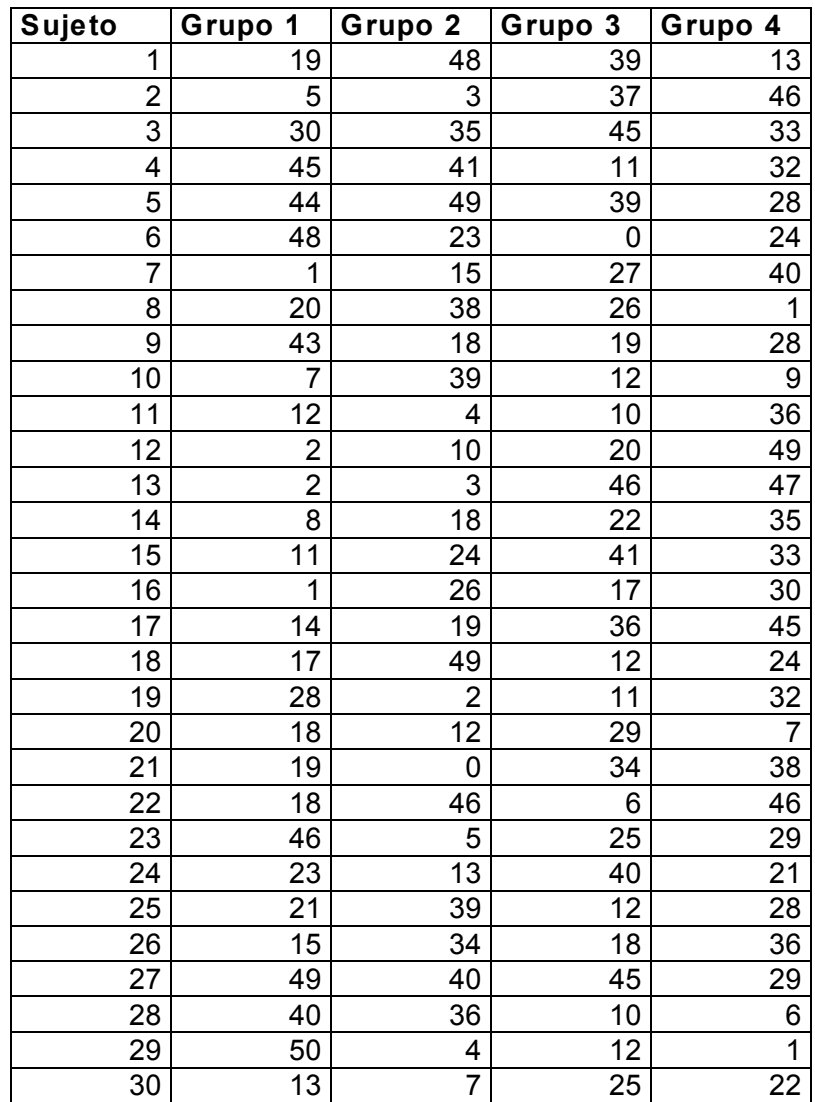

# Salida de SPSS

### **Descriptivos**

Variable dependiente

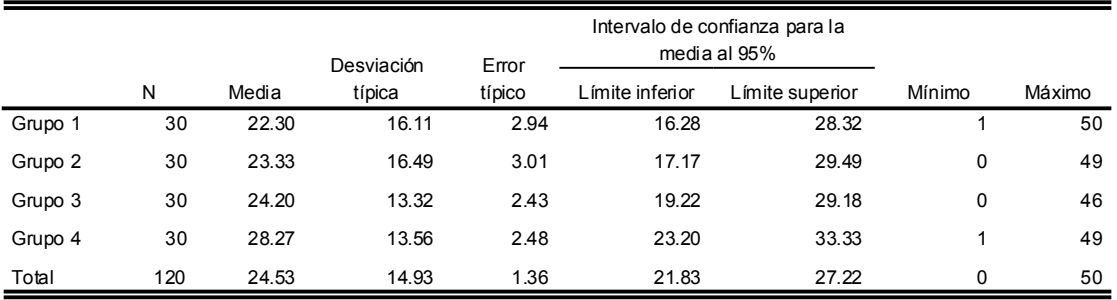

**ANOVA**

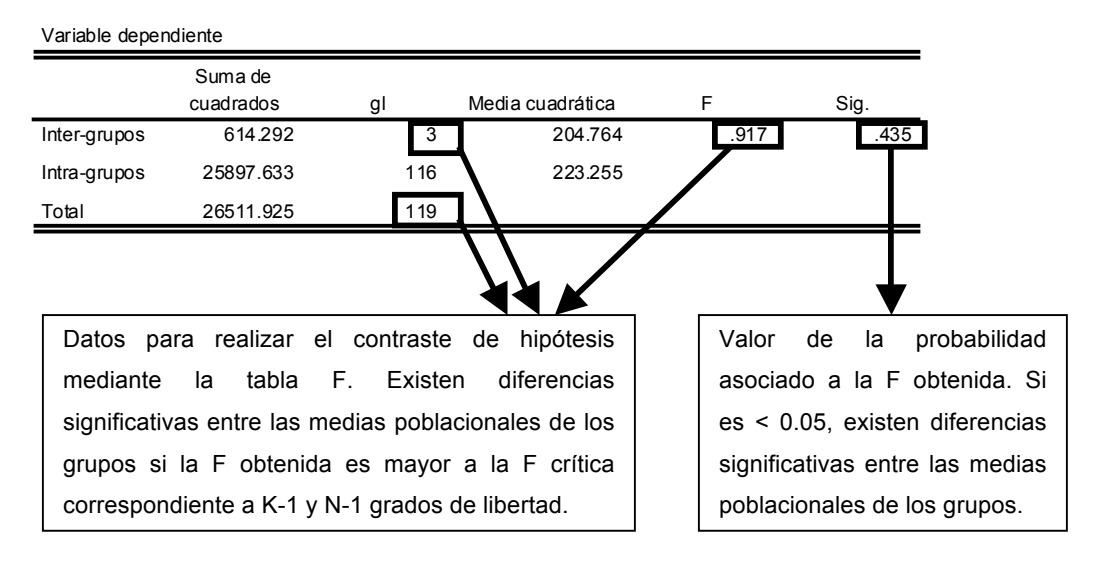

#### **Comparaciones múltiples**

Variable dependiente: Variable dependiente

#### Scheffé

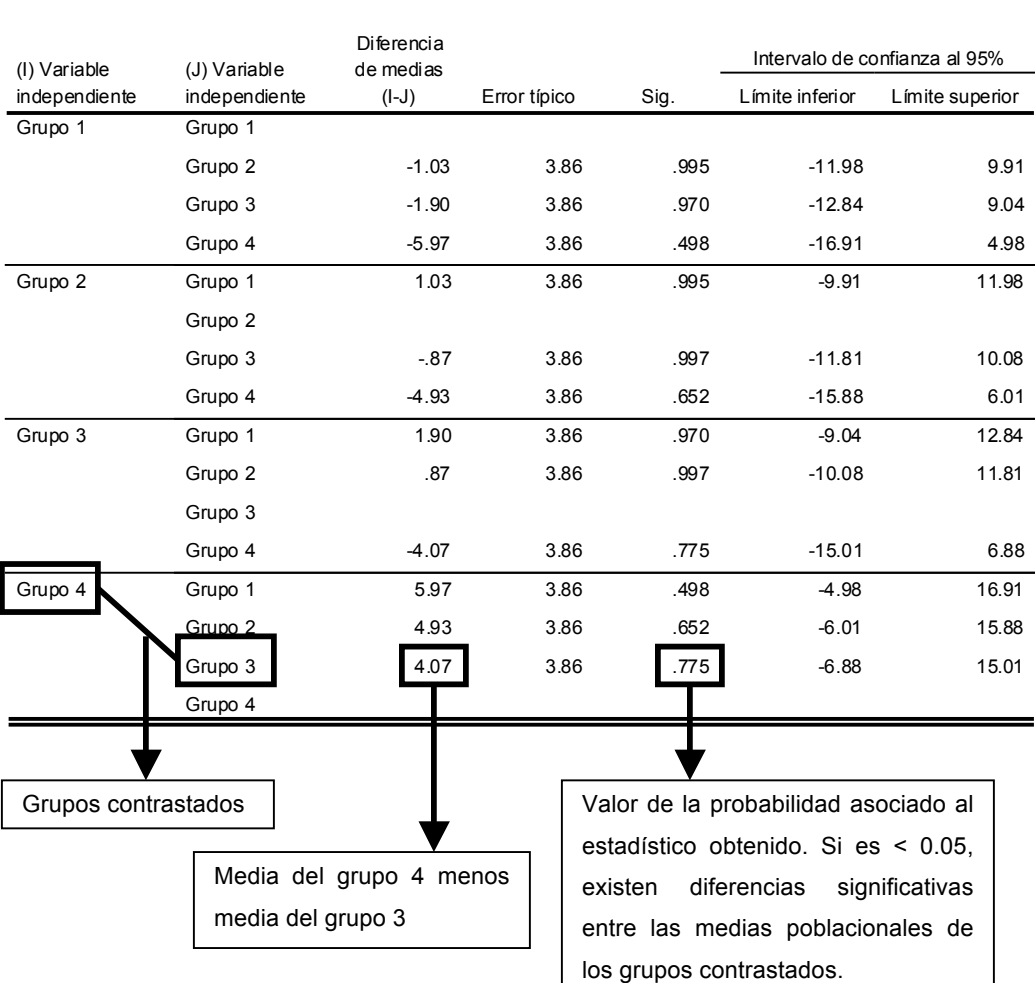

## **Prueba t para muestras relacionadas**

El procedimiento Prueba t para muestras relacionadas compara las medias de dos variables de un solo grupo. Calcula las diferencias entre los valores de las dos variables de cada caso y contrasta si la media difiere de cero (0).

Ejemplo: A una muestra de 30 sujetos, se le aplica una medición de pretest para la variable dependiente. Posteriormente, se aplica un tratamiento, y se realizan mediciones de postest para la variable dependiente. Los datos de pretest y postest para los sujetos se presentan a continuación:

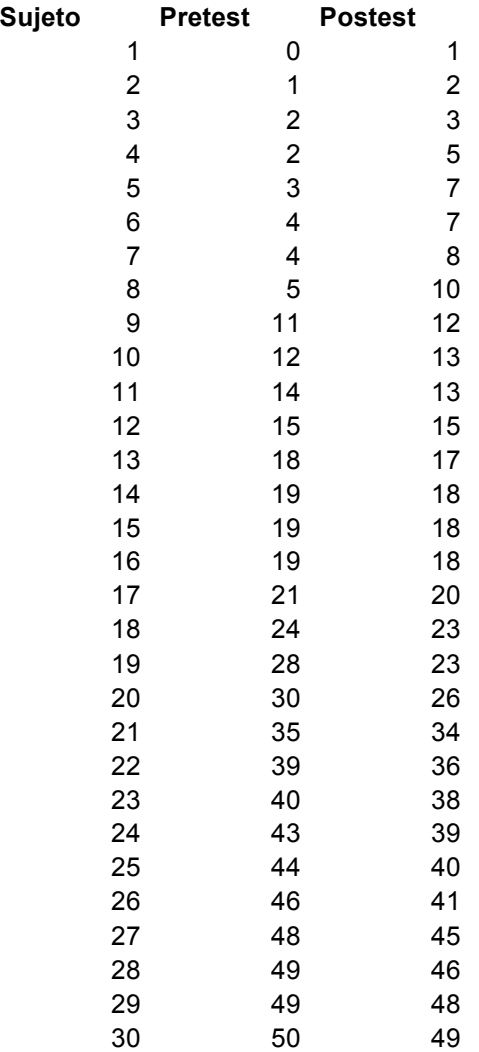

# Salida de SPSS:

#### **Estadísticos de muestras relacionadas**

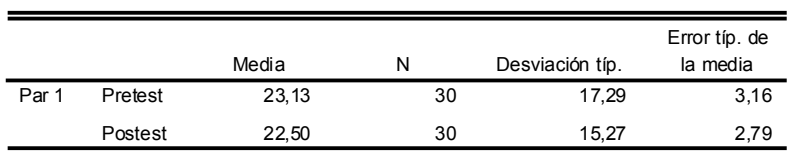

**Correlaciones de muestras relacionadas**

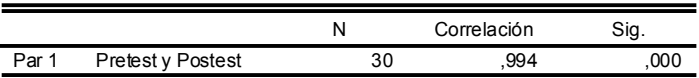

### **Prueba de muestras relacionadas**

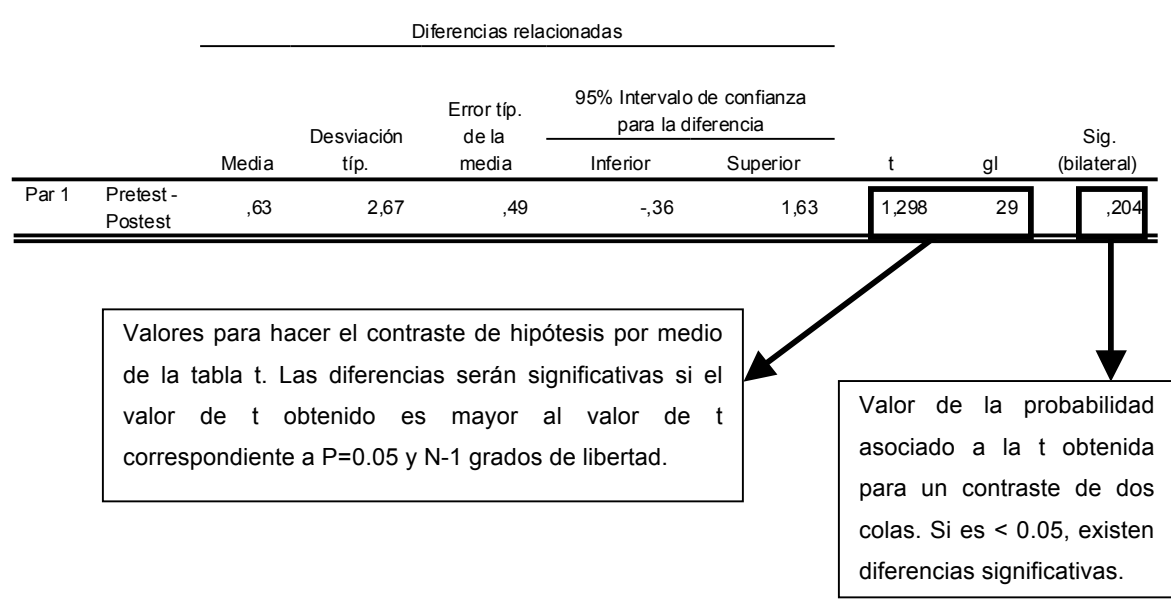